# JASMIN2 Data Manual

*Thomas Pronk, [pronkthomas@gmail.com](mailto:pronkthomas@gmail.com) Version 1.3, 2018-08-02*

# Table of Contents

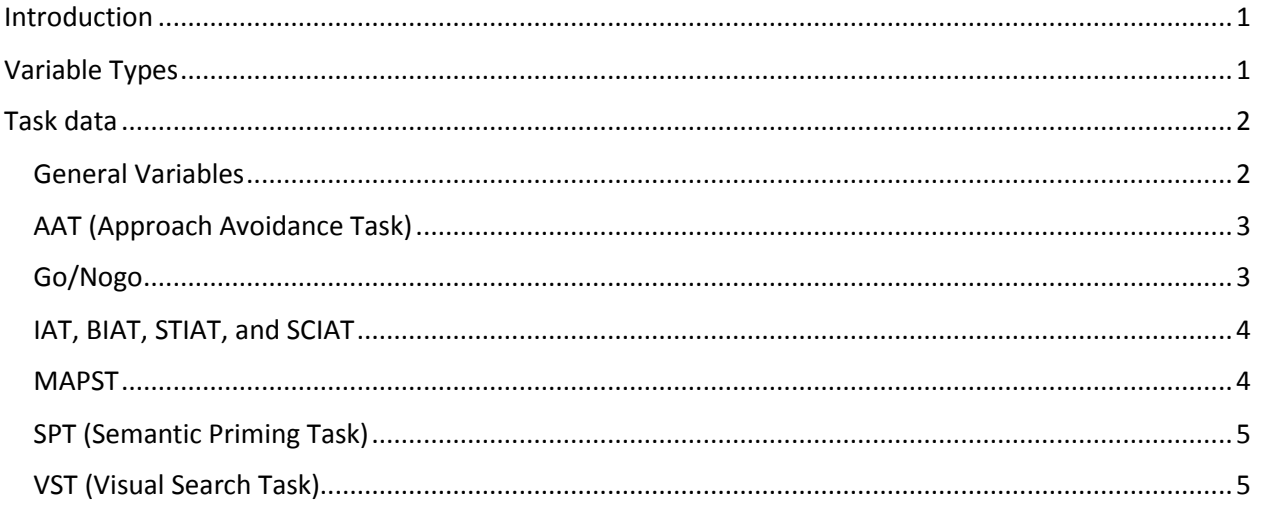

### <span id="page-0-0"></span>Introduction

This manual describes data maintained and produced by JASMIN2 tasks. The manual assumes the data has already been decoded into CSV files; for finding out how to do this, see SANDRA Tutorial 2: Decoding Trial Data. The manual consists of separate sections for each of the types of data produces by JASMIN2, namely:

- **task\_start**, which contains metadata, such as the variant of a task being administered (e.g. a valence or approach/avoidance IAT), and information about the web-browser.
- **task**, which contains the properties and responses of each trial presented to the participant.
- **slideshow**, which contains the properties and responses to each slide presented to the participant.
- **screen**, which contains information about the screen state, such as when the screen got and lost focus, was resized, etc.

# <span id="page-0-1"></span>Variable Types

Each variable logged is of a certain type. Below is a list of possible variable types.

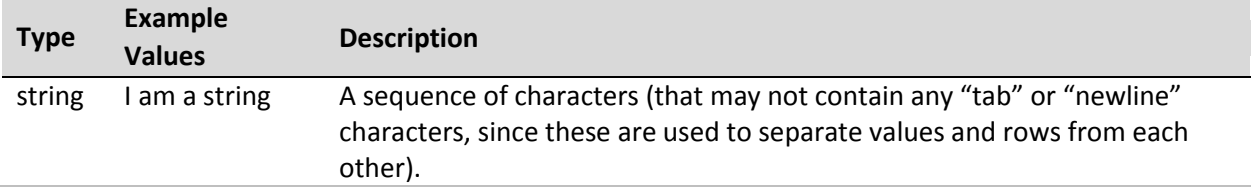

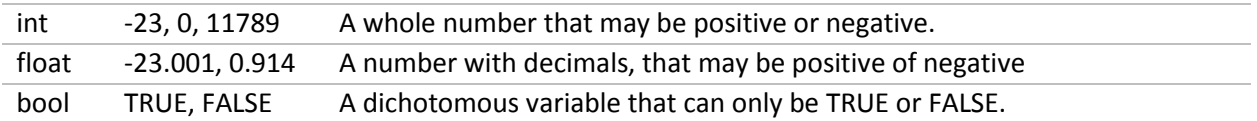

## <span id="page-1-0"></span>Task data

JASMIN2 task data consists of a set of variables shared across tasks, which are described in the next subsection, and a set of variables that are unique to each task, which are described in successive subsections.

#### <span id="page-1-1"></span>General Variables

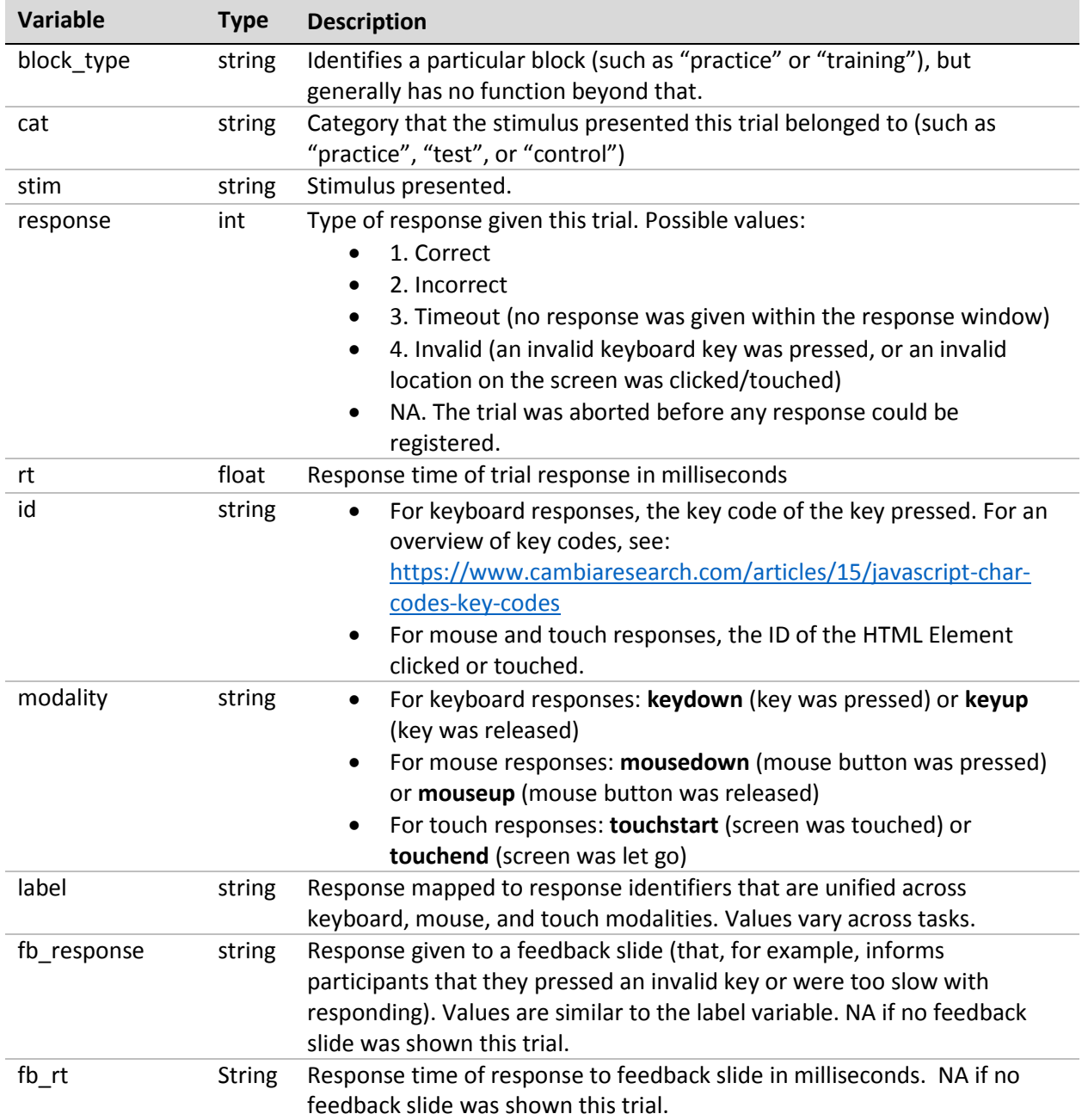

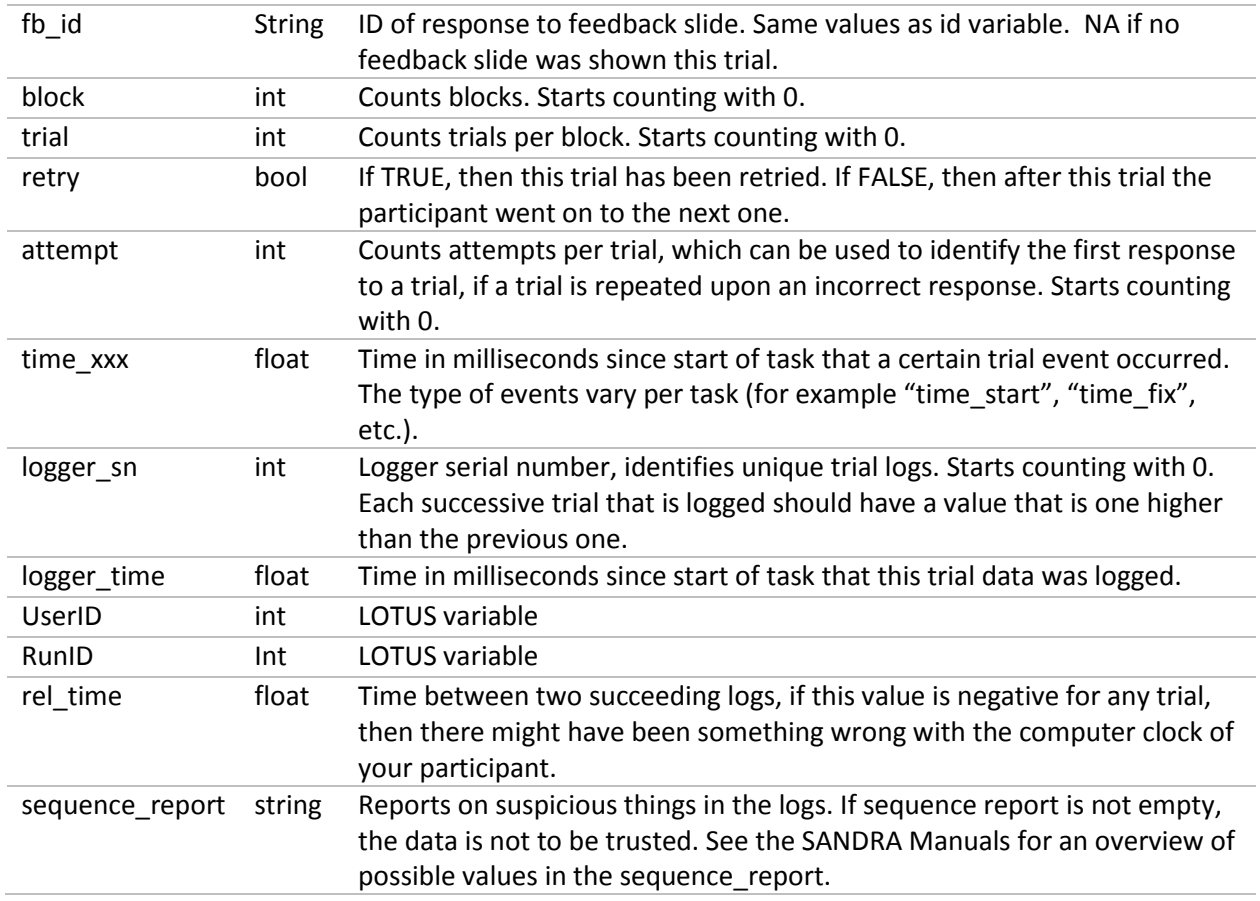

# <span id="page-2-0"></span>AAT (Approach Avoidance Task)

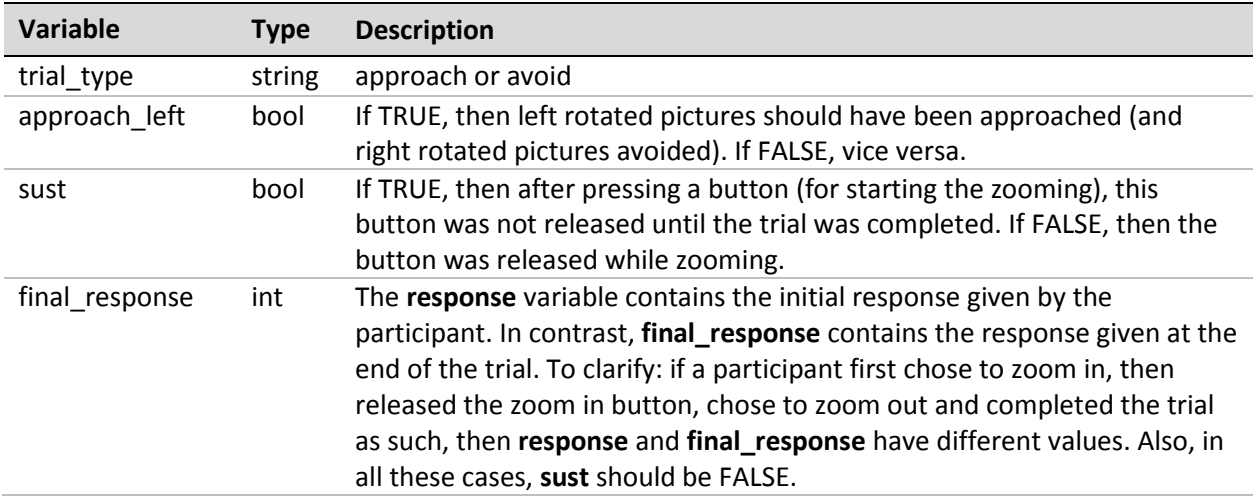

## <span id="page-2-1"></span>Go/Nogo

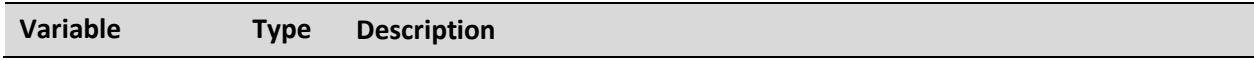

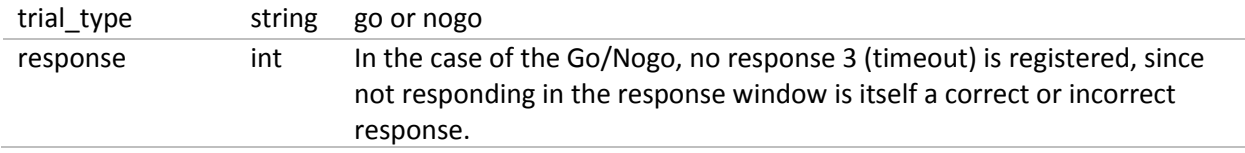

## <span id="page-3-0"></span>IAT, BIAT, STIAT, and SCIAT

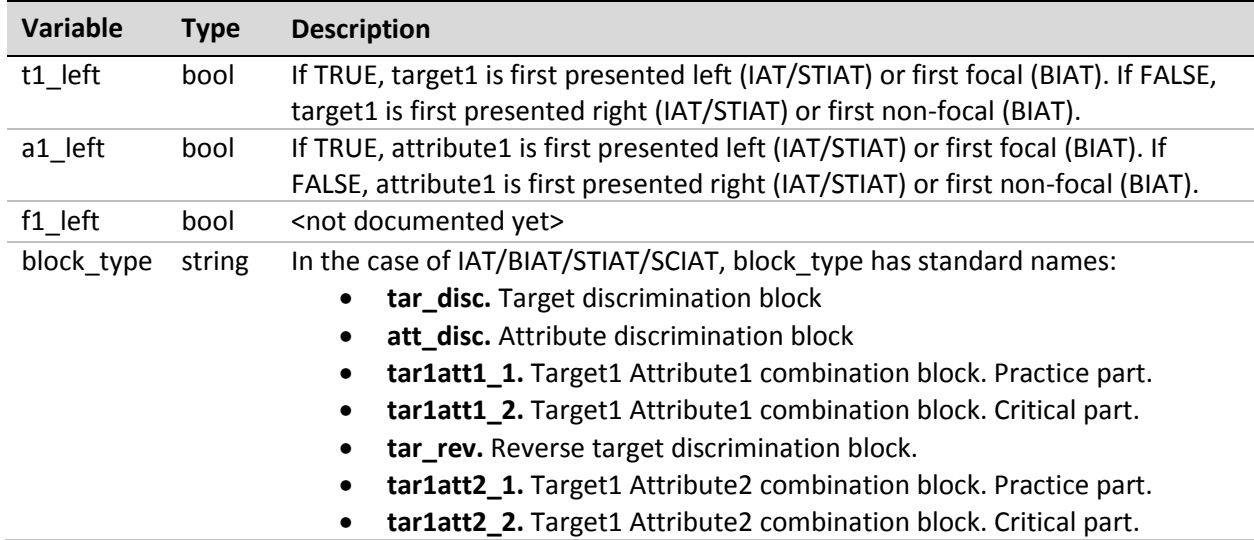

#### <span id="page-3-1"></span>MAPST

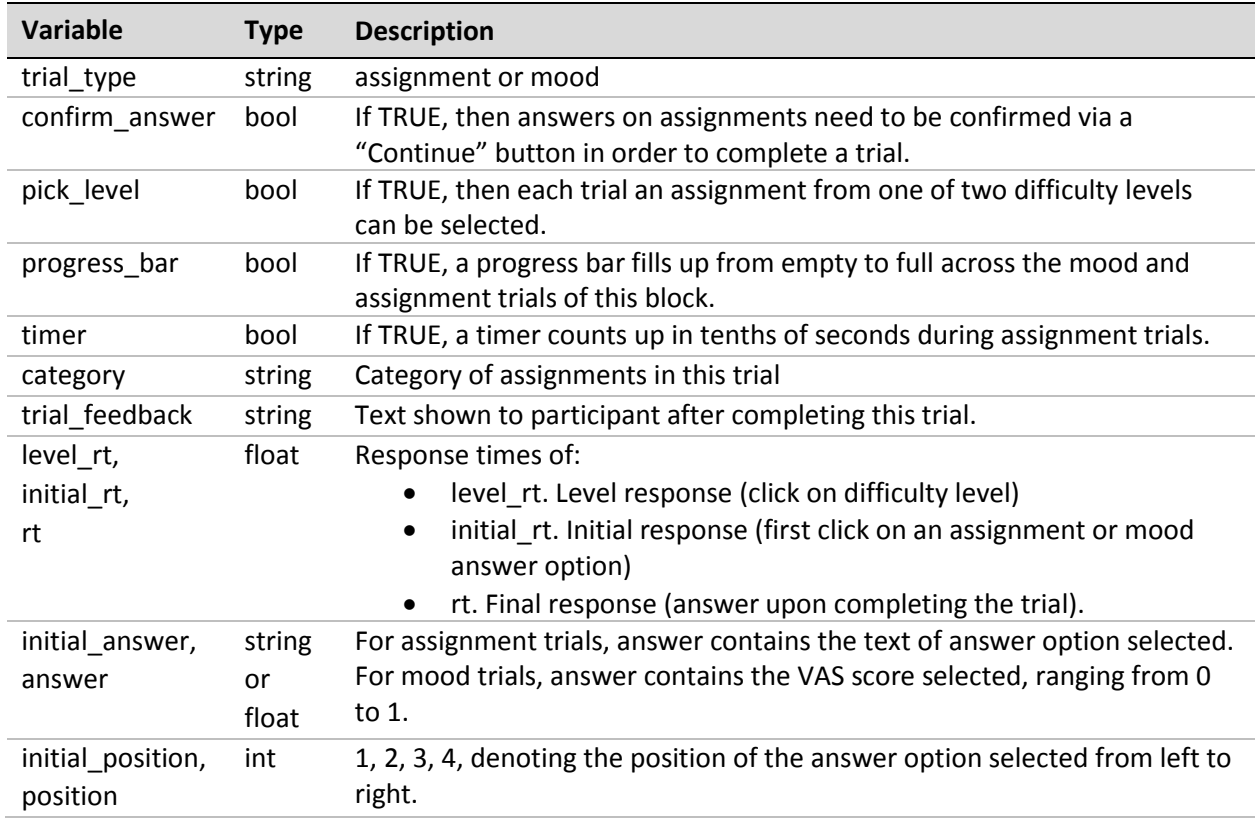

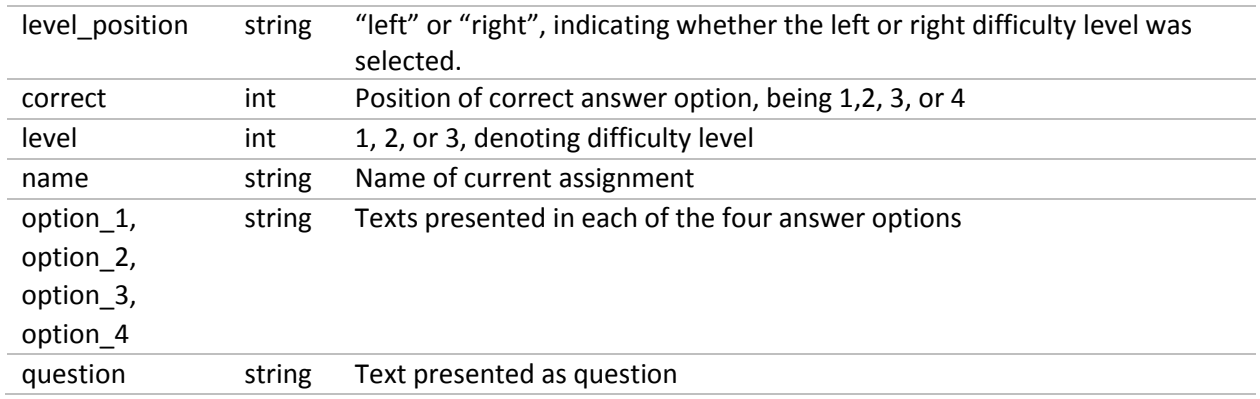

NB – The variables correct, level, name, option\_1-4, and question, are also present in versions prefixed with "left\_" and "right\_". When level selection is enabled, these variables present the corresponding assignment properties for the left and right level, one of which being selected by the participant. When level selection is disabled, the preselected level properties are prefixed "left\_", with "right\_" having NA values.

#### <span id="page-4-0"></span>SPT (Semantic Priming Task)

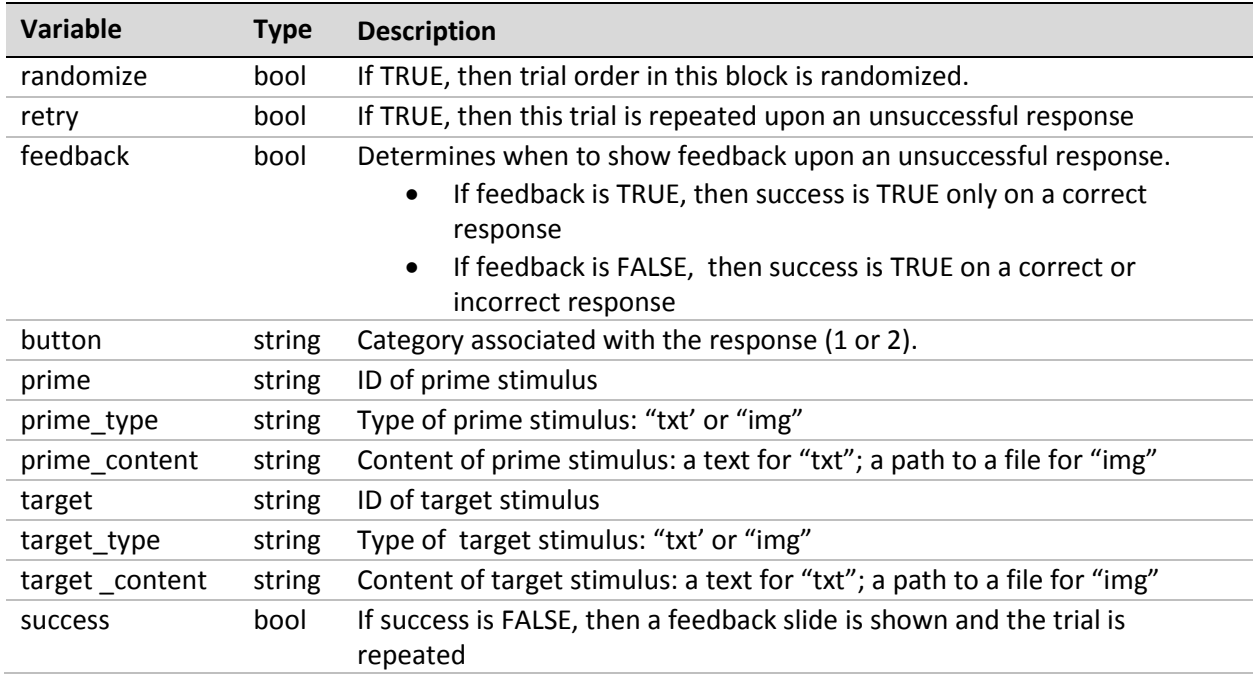

#### <span id="page-4-1"></span>VST (Visual Search Task)

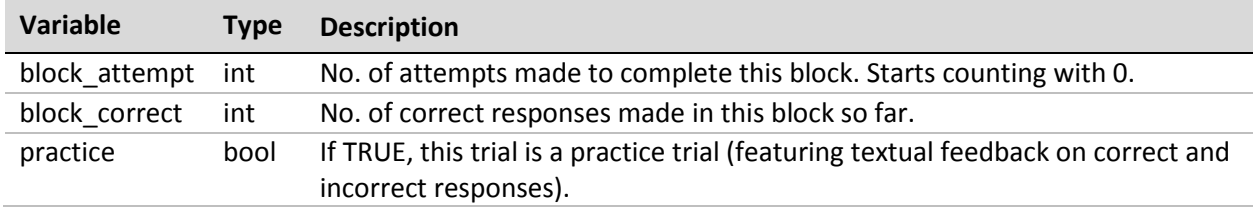

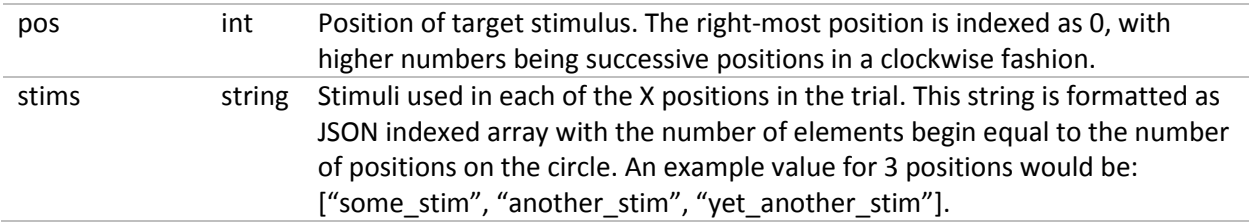

The VST offers an experimental feature in which state variables are variables that are tracked and updated while a participant is taking part in a task. The variables can be used for setting up feedback texts using the "trial\_feedback" setting in the VST. These are all of the available state variables: attempt, block, block\_attempt, block\_correct, block\_randomization, block\_trial\_count, block\_type, cat, correct duration, done, fixation duration max, fixation duration min, incorrect duration, intertrial\_duration\_max, intertrial\_duration\_min, keyboard, language, max\_attempts, min\_correct, mouse, participant\_id, pos, practice, repeat\_on\_incorrect, response, results, show\_touch\_buttons, stim, stim0, stim1, stim2, stim3, stim4, stim5, stim6, stim7, stim angles, stim count, stimuli, stimuli term, tar\_1\_label, tar\_2\_label, target\_1\_left, task\_trial, task\_trial\_count, touch, trial, trial\_feedback.

## Change Log

**v1.3.** Added Semantic Priming Task to main documentation.